*mwp-103*

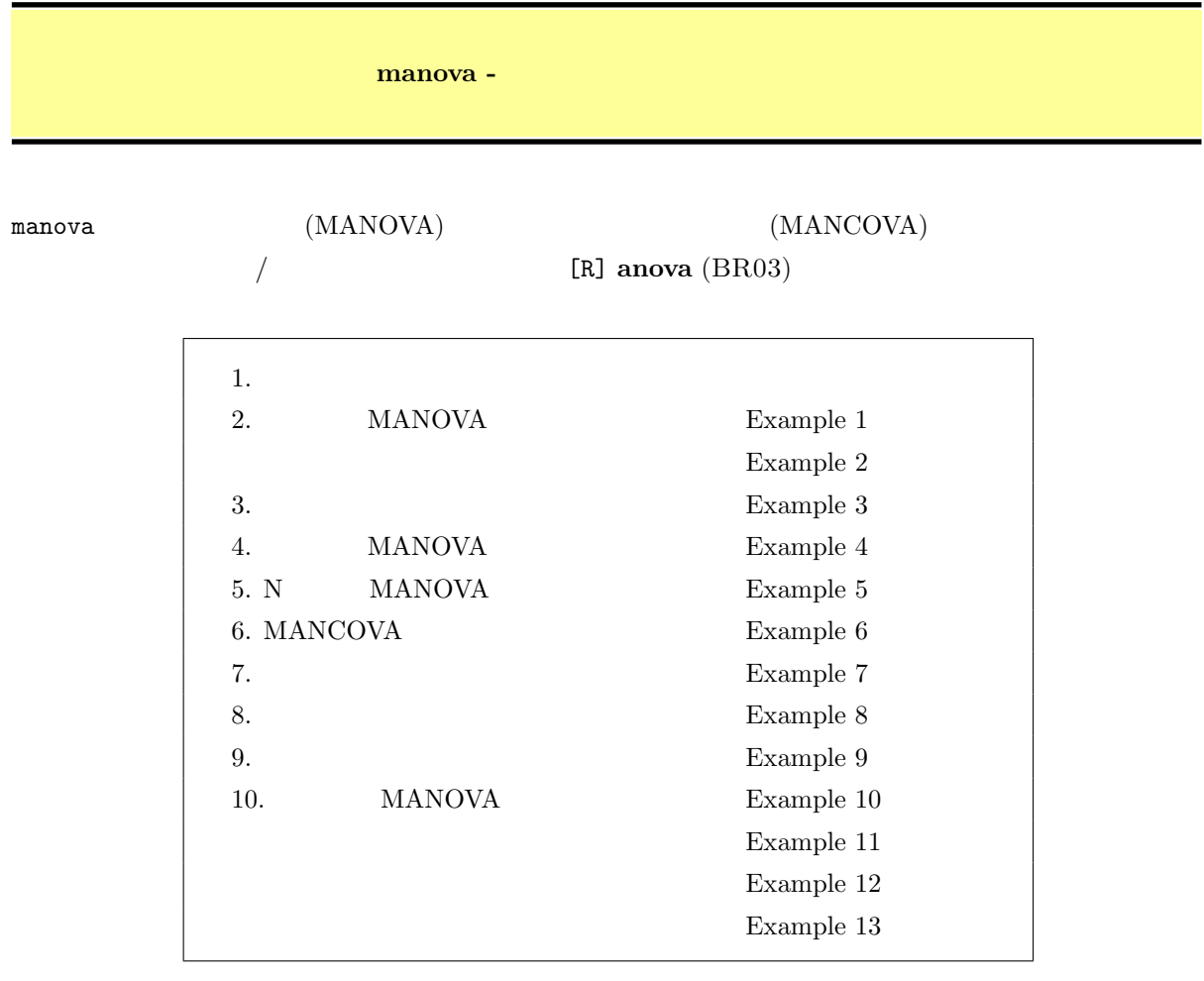

#### 1. 多変量分散分析

 $\label{eq:1} \begin{array}{ll} \texttt{manova} & \texttt{anova} \\ \end{array}$ of-variance) (MANCOVA: multivariate analysis-of-covariance)

#### $\begin{array}{lll} \text{MANOVA} & \hspace{1.5cm} & 4 \\ \end{array}$

- $(i)$  Wilks
- (ii) Pillai
- (iii) Lawley-Hotelling
- $(iv)$  Roy

*<sup>⃝</sup>*c Copyright Math 工房; 一部 *⃝*c Copyright StataCorp LP (used with permission)

<span id="page-1-0"></span>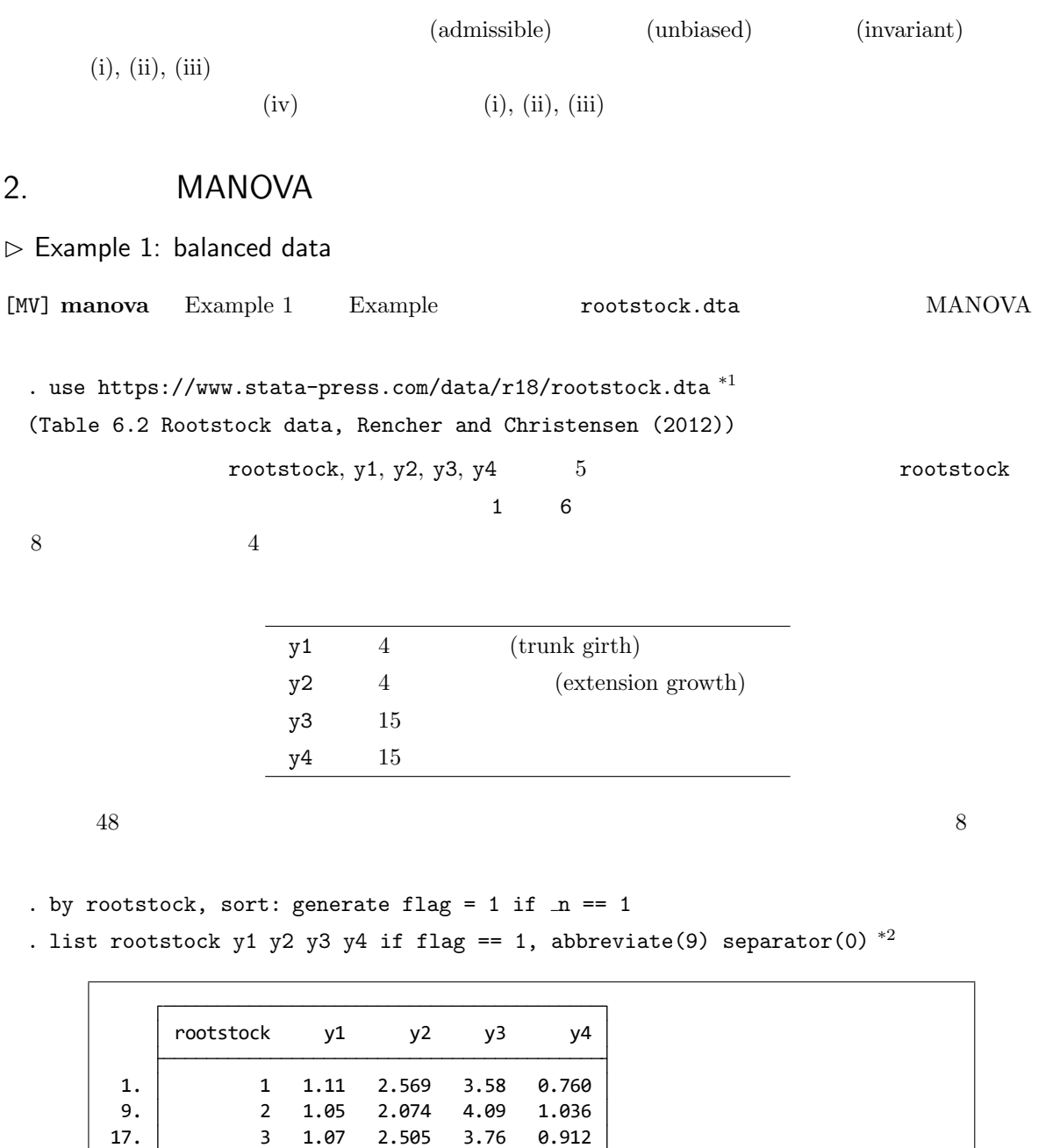

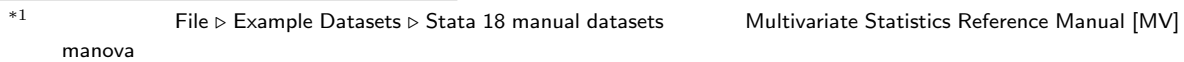

 41. 6 1.11 2.813 3.76 0.800 33. 5 0.91 1.532 4.04 1.084 25. 4 1.22 2.838 3.89 0.944

y1, y2, y3, y4  $MANOVA$  $i(i = 1, \ldots, 6)$  $, \overline{y}_{2i}, \overline{y}_{3i}, \overline{y}_{4i}$  4  $(\overline{y}_{1i}, \overline{y}_{2i}, \overline{y}_{3i}, \overline{y}_{4i})$   $i = 1, \ldots, 6$ 

**MANOVA** 

- Statistics *▷* Multivariate analysis *▷* MANOVA, multivariate regression, and related *▷* MANOVA
- 

• Model : Dependent variables: y1 y2 y3 y4 Model: rootstock

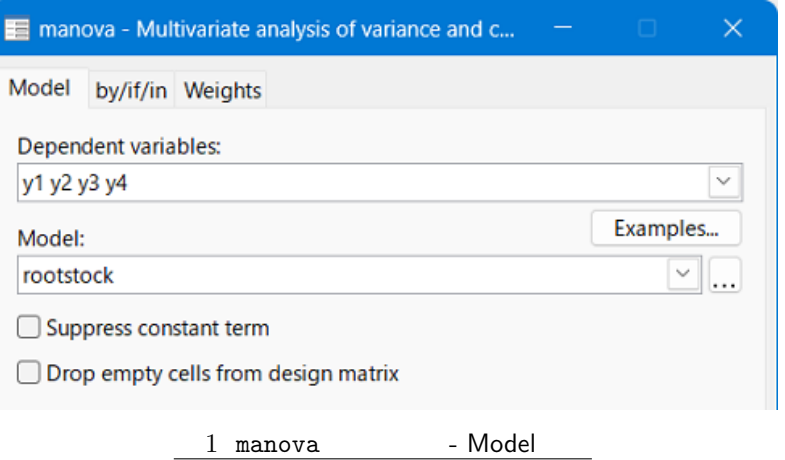

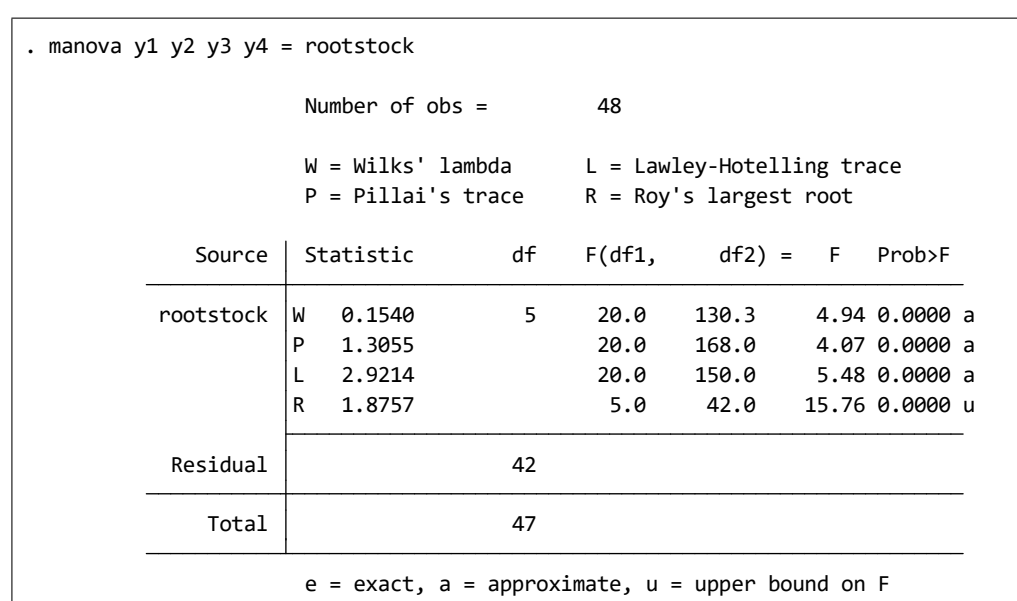

#### Statistic

<span id="page-3-0"></span>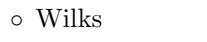

- **◦** Pillai
- Lawley-Hotelling
- 。Roy

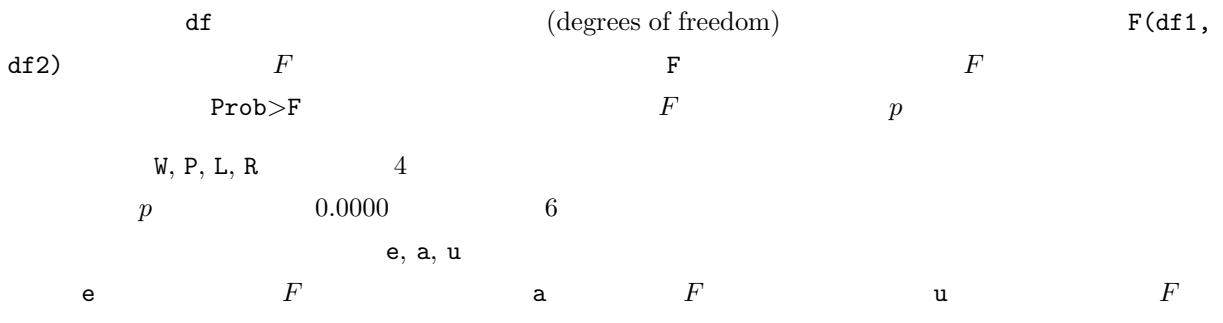

#### $\rm MADVA$

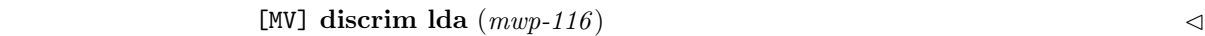

#### $\triangleright$  Example 2: unbalanced data

 $3.$ 

 $\triangleright$  Example 3: mvreg

# 4. MANOVA

 $\triangleright$  Example 4: unbalanced data

## 5. N MANOVA

 $\triangleright$  Example 5: MANOVA

 $\blacksquare$ 

# <span id="page-4-0"></span>6. MANCOVA

 $\triangleright$  Example 6: MANCOVA

## 7. ラテン方格デザイン

 $\triangleright$  Example 7:

# 8.  $\blacksquare$

 $\triangleright$  Example 8:

# $9.$

 $\triangleright$  Example 9: MANOVA

# 10. MANOVA

 $\triangleright$  Example 10:

#### $\triangleright$  Example 11:

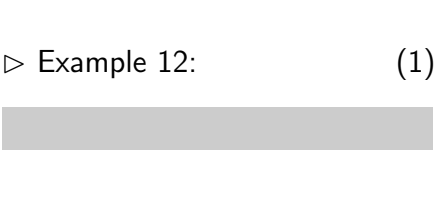

 $\triangleright$  Example 13: (2)